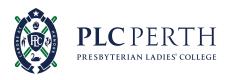

## Student SmartRider

## Collecting Your PLC SmartRider

On the first day of school, students will be supplied with a blank SmartRider Card to be used until she is issued with her permanent SmartRider Card which will have her school photo on it.

SmartRider cards are available for collection at the Junior School Reception and the McNeil Street Reception. Junior School students requiring a SmartRider should see the Junior School Reception.

## Activating your PLC SmartRider

Your daughter will need to activate her SmartRider card once she has received it. To activate these cards, students must swipe their card onto a printer in the Tech Centre and log in. This attaches the card number to the student. If students are unsure or want to check they have done it correctly, the Tech Centre team [for Senior School students] or the Junior School Tech Centre desk [for Junior School students] will be able to offer their assistance.

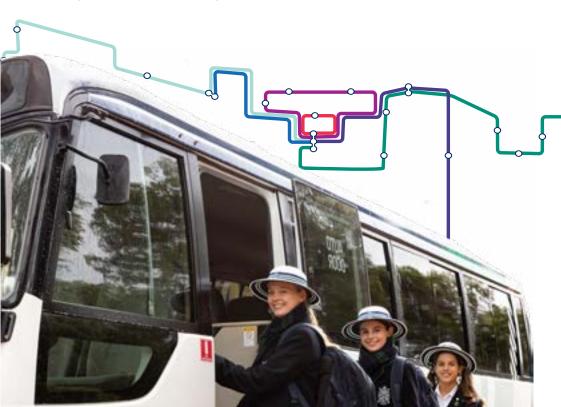

## What can your SmartRider do?

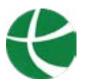

Ticketing on Transperth bus services.

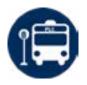

Ticketing on HorizonsWest dedicated PLC bus services

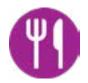

Purchases at the school Canteen and Bev's cafe through Flexischools.

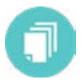

Printing credits to use at any Senior School printer.

A limited number of credits are allocated to all students each term.

# Uploading Credit to your SmartRider

### Cafeteria or Bev's Café

All purchases at the School Cafeteria and Bev's Cafe are cashless and are made using the SmartRider card. Funds can be uploaded to cards for this purpose at flexischools.com.au.

## **Transperth Bus Services**

Transperth provide public transport services for the Perth metro area. Funds can be uploaded onto your SmartRider card by visiting transperth.wa.gov.au.

## **PLC School Bus Services**

To view the PLC school bus services, visit <u>plc.wa.edu.au/enrolments/all-about-plc/getting-to-plc.</u>

If you use the any of the PLC school bus service (except for the Northern Route), you also pay using a SmartRider card. However, funds will need to be uploaded to the Horizons West eticketing service at horizonswest.com.au/eticketing. Each trip is a \$2.50 flat rate.

For students who already have activated their SmartRider card and now need to upload credit, please note that Horizons West payments are uploaded separately to Flexischools payments.

The Northern Route is through Bus West which uses a different payment platform which will be launched in the coming weeks. Until this time, this bus service is free.

It is important to note that these services are separate to Transperth and funds must be uploaded to both services if you use both services.